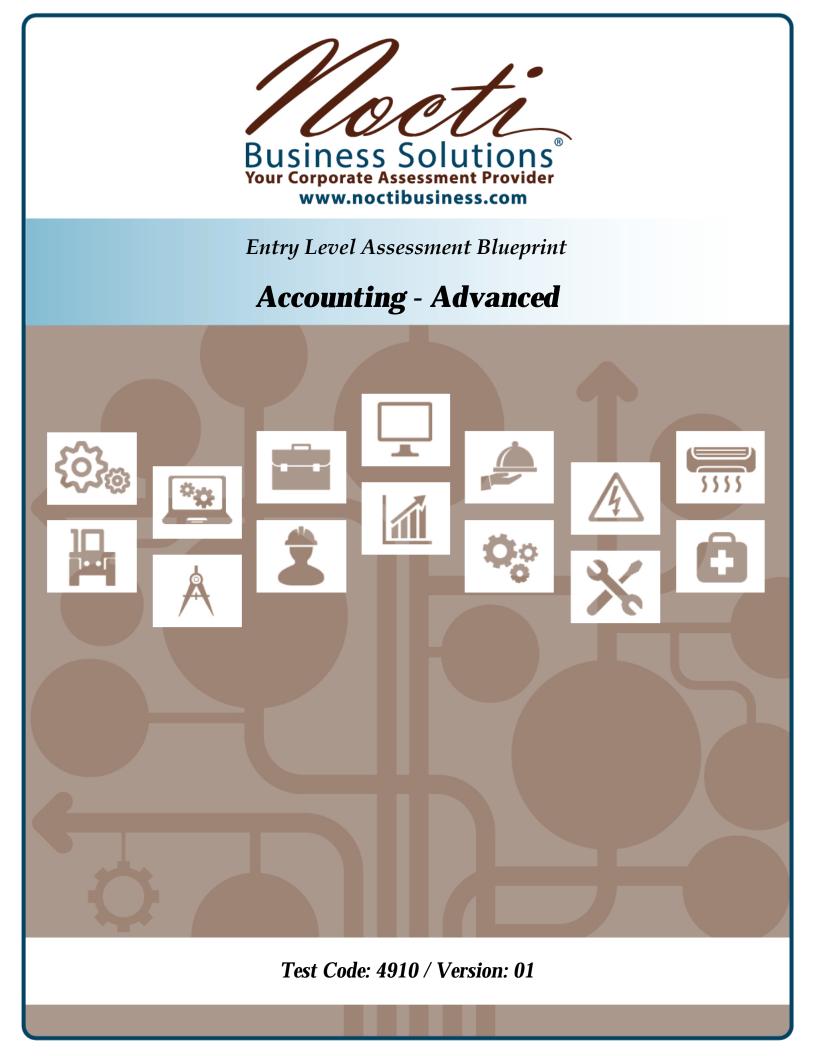

# Specific Competencies and Skills Tested in this Assessment:

### Journalizing

- Apply the accounting equation to journalize an opening entry
- Follow principles of double-entry bookkeeping in the journalizing process
- Adjust for bad debts using direct write-off or allowance methods
- Analyze transactions involving owners' equity

### Posting

- Post to general and subsidiary ledger accounts
- Demonstrate understanding of multicolumn ledgers
- Demonstrate familiarity with computerized posting methods
- Reconcile subsidiary to general ledgers
- Use appropriate posting references

## **Payroll Preparation**

- Calculate employee earnings, including salary, hourly, overtime, and commission
- Demonstrate familiarity with electronic payroll data entry
- Complete a payroll register
- Prepare a payroll check and check stub with appropriate information
- Record information found on W-4 forms in employee data section
- Calculate appropriate employee payroll taxes
- Calculate appropriate employer payroll tax liabilities
- Determine appropriate deposit dates and documentation, and prepare federal tax forms
- Journalize payroll entries at end of earnings period in general journal

| Volumination of the second second sec | If n executar a Kin with a second a second a sec | 20.00             | -100.00<br>-150.00<br>-50.00<br>-20.00 | -100.00<br>-160.00<br>-50.00<br>-250.00<br>-20.00 | -106.00<br>-156.00<br>-60.00<br>-25.00 | -100.00<br>-150.00<br>-60.00<br>-250.00 | -196.00<br>-150.00<br>-40.00<br>-200.00<br>-200.00<br>-200.00 |   |
|----------------------------------------------------------------------------------------------------|----------------------------------------------------------------------------------------------------|-------------------|----------------------------------------|---------------------------------------------------|----------------------------------------|-----------------------------------------|---------------------------------------------------------------|---|
| inces based o                                                                                                    | itemized deductions, certain                                                                                                    | -380.60           | -416.67                                | -871.67                                           | 380.00                                 | -380.00                                 | -700.00                                                       |   |
| adjustments                                                                                                    | to income, or two-                                                                                                    |                   |                                        |                                                   |                                        |                                         |                                                               |   |
| adjustments                                                                                                    | V                                                                                                    | Month 7           | Month 8                                | Month 9                                           | Month 10                               | Month 11                                | Month 12                                                      | Y |
| adjustments                                                                                                    | to income, or two-                                                                                                    | Month 7           | Month 8                                | Month 9                                           | Month 10<br>-4,423.81                  | Month 11<br>-6.243.27                   | Month 12<br>4,243.27                                          | Y |
| 1                                                                                                    | Person all person all person all  |                   | 100000000                              |                                                   | . terester res                         | The second second                       |                                                               | × |
| 1                                                                                                    | Person                                                                                                    | -3.331.20<br>0.00 | 4.423.81                               | 4,423,81                                          | 4,423.81                               | -6,241.27<br>0.00                       | 4,243.27<br>0.00                                              | × |

## Specific Competencies and Skills continued:

### **Cash and Banking Procedures**

- Complete check stubs and checks
- Enter appropriate data on a deposit slip
- Reconcile a bank statement
- Demonstrate familiarity with online and electronic banking procedures
- Exhibit understanding of credit cards and/or debit cards
- Manage multiple bank accounts and transactions
- Reconcile and replenish petty cash funds

### **Merchandise Inventory**

- Demonstrate knowledge of a merchandise inventory account using perpetual and periodic methods
- Analyze effects on accounts by the purchase of goods
- Calculate the cost of goods sold
- Prepare adjusting entries based on physical inventory
- Calculate for obsolete or a shrinkage of inventory

## **Completion of Accounting Cycle**

- Complete 8 or 10 column worksheets
- Prepare the financial statements from a completed worksheet
- Verify the financial statements against the worksheet for accuracy
- Record and post adjusting and closing entries
- Locate and correct accounting errors
- Prepare post-closing trial balance from general ledger

## Identification and Application of Source Data

- Identify and locate appropriate business forms used in bookkeeping and/or accounting
- Apply procedures for using electronic data for various bookkeeping and/or accounting purposes
- Interpret and identify information contained in source documents

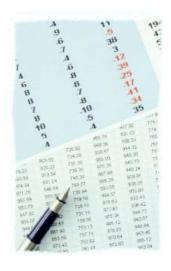

### Specific Competencies and Skills continued:

### Security

- Exhibit familiarity with the internal controls for sensitive source documents
- Exhibit familiarity with the internal controls for e-commerce
- Exhibit familiarity with internal control for the protection of company assets and property
- Exhibit familiarity with confidentiality and ethics

## **Basic Accounting Knowledge**

- Exhibit understanding of terminology relating to accounting
- Exhibit understanding of careers in accounting
- Exhibit understanding of regulatory bodies
- Demonstrate ability to use calculator, 10-key, and computer
- Identify various business entities
- Determine classification of accounts and identify normal balances
- Generate and interpret spreadsheets, charts, ad graphs

## **Advanced Accounting Practices**

- Exhibit understanding of cash or accrual accounting
- Differentiate between proprietorship, partnership, corporation, and departmental accounting procedures
- Exhibit understanding of stocks, declarations, and payment of dividends
- Calculate and record depreciation and amortization
- Calculate and analyze financial ratios

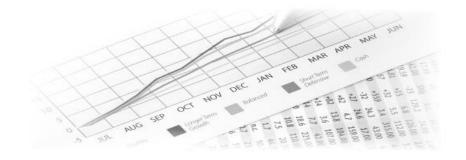

## Written Assessment:

| Administration Time: | 3 hours |
|----------------------|---------|
| Number of Questions: | 219     |

### Areas Covered:

- 9% Journalizing
- 9% Posting
- 15% Payroll Preparation
- 13% Cash and Banking Procedures
- 9% Merchandise Inventory
- 12% Completion of Accounting Cycle
- 5% Identification and Application of Source Data
- 7% Security
- 12% Basic Accounting Knowledge and Skills
- 9% Advanced Accounting Principles

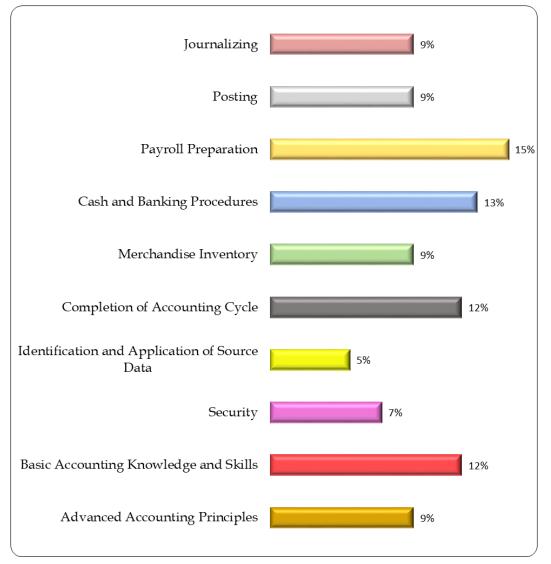

## Sample Questions:

When the owner takes merchandise for personal use, it will \_\_\_\_\_ account.

- A. decrease the Drawing
- B. decrease the Expense
- C. increase the Capital
- D. increase the Drawing

Use the Posting Reference (PR) column in the General Ledger to

- A. trace the entry to the book of final entry
- B. show the accountant that the transaction was posted in the General Ledger
- C. trace the transaction to the original book of entry
- D. show which employee posted the record to the General Ledger

Taxes that art the employer's sole responsibility are considered to be a/an

- A. expense of a business
- B. asset of a business
- C. deduction from capital
- D. addition to employee earnings

A signed statement ordering a bank to pay cash from funds already deposited in that bank is a

- A. check
- B. promissory note
- C. bill of lading
- D. transfer

An actual count of merchandise is called a \_\_\_\_\_ inventory.

- A. physical
- B. perpetual
- C. merchandise control
- D. supply

## **Performance Assessment:**

Administration Time:3 hoursNumber of Jobs:7

### Areas Covered:

26% Journal Entries

Participant will use the spreadsheet provided and record entries for each document in the general journal.

## 9% **Posting Verification**

Participant will accurately prepare a schedule of accounts receivable using the information provided.

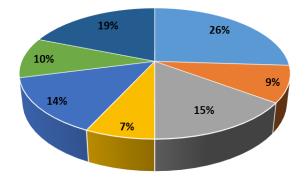

### 15% Payroll

Participant will compute net pay for employees using correct formatting.

### 7% Complete Worksheet

*Participant will legibly complete the adjusted trial balance columns, totaling the income statement and balance sheet columns.* 

## 14% **Financial Statements**

Participant will use the worksheet provided to prepare an income statement, statement of owner's equity, and balance sheet, including proper heading.

### 10% Ratio and Partial Horizontal Analysis

*Participant will use the account balances and formulas provided to calculate working capital, current ratio, and acid-test ratio.* 

## 19% Advanced Journal Entries

Participant will use the transactions provided to create a general ledger.

Sample Job:

Posting Verification

Maximum Time: 15 minutes

**Participant Activity:** The test participant will be asked to prepare a schedule of accounts receivable and a post-closing trial balance.

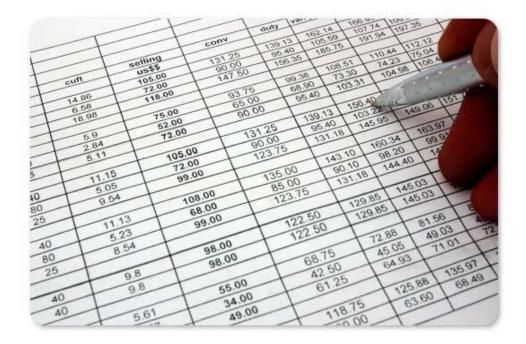

Page 7 of 7